## $STC$   $C50E$

FHC3312

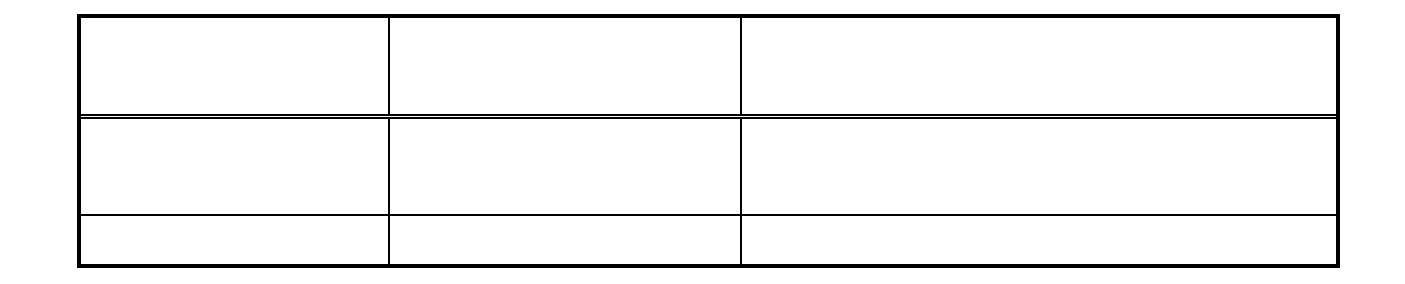

API

"  $d$ trl  $W$  21"

 $\alpha$ 

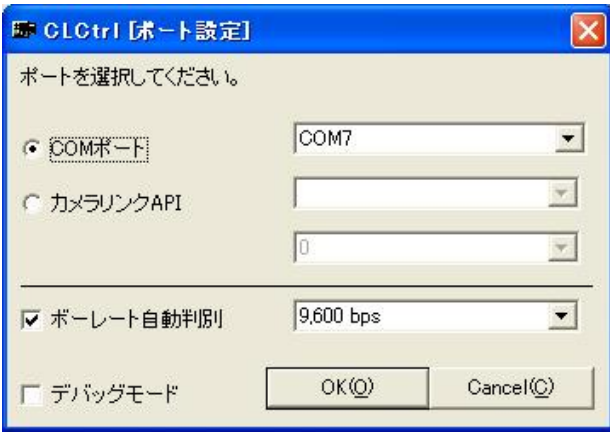

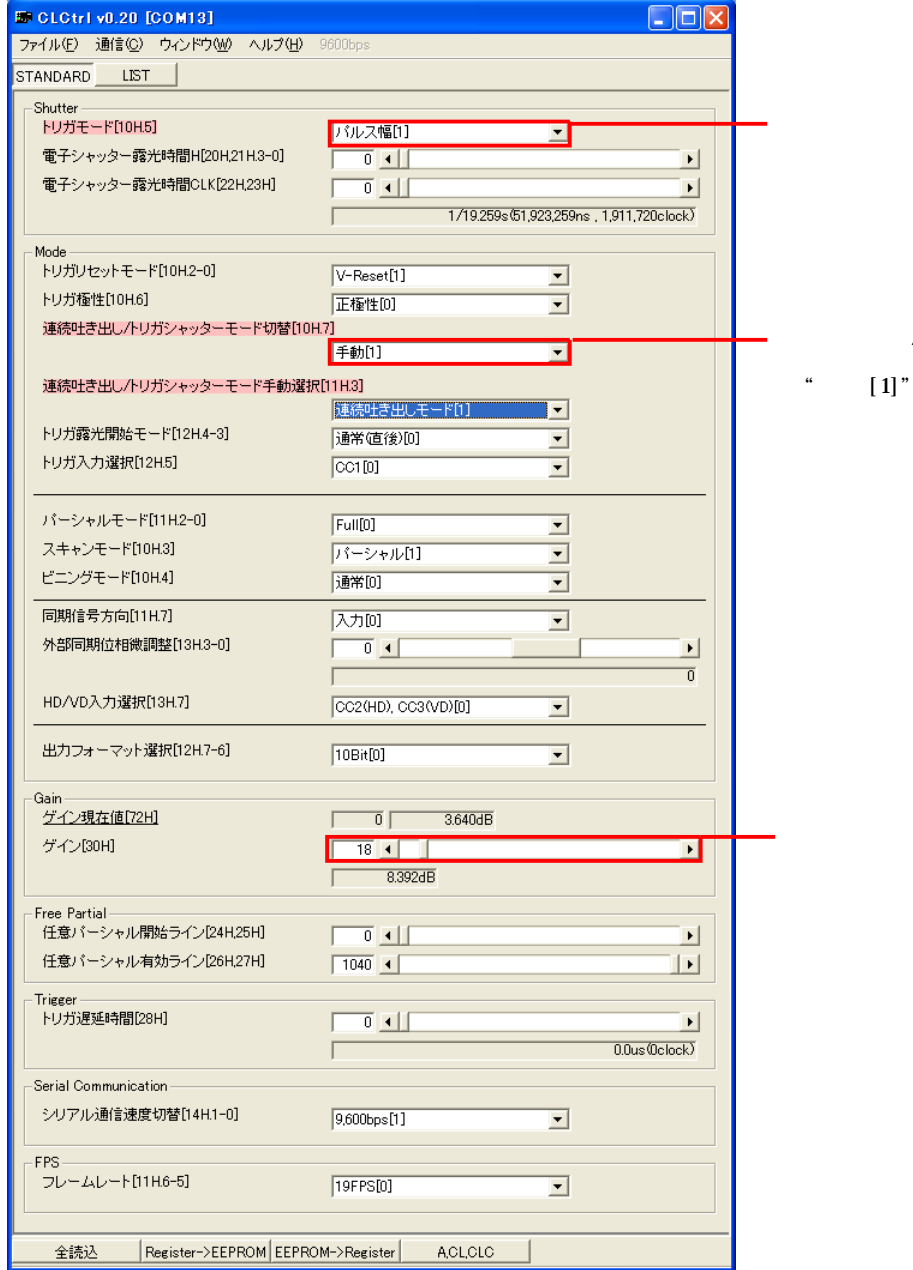

 $\left[\right.1\right]$  "

 $\alpha$ 

 $\overline{\mathcal{L}}$ 

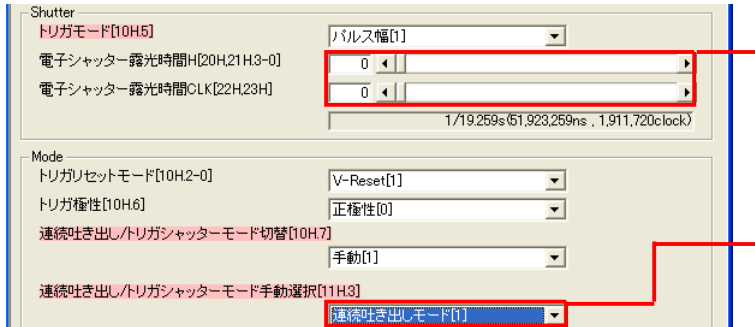

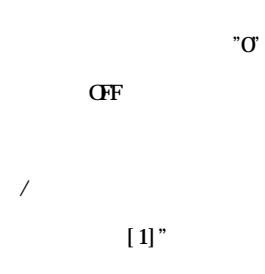

 $\overline{\mathfrak{a}}$ 

 $\ddot{\phantom{a}}$ 

 $\overline{\phantom{a}}$ 

,,

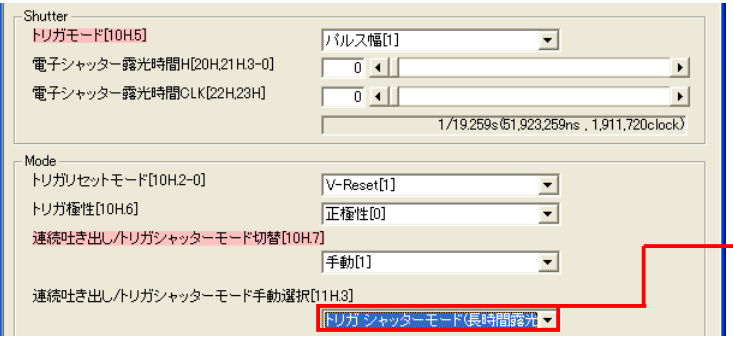

 $I/F$ 

 $\overline{\phantom{a}}$ 

3